#### МИНИСТЕРСТВО ОБРАЗОВАНИЯ РЕСПУБЛИКИ МОРДОВИЯ

Муниципальное бюджетное учреждение дополнительного образования «Инсарский районный Дом творчества»

РЕКОМЕНДОВАНО Педагогическим советом МБУДО «Инсарский районный Дом творчества» Протокол № 1 от 25.08.232

**УТВЕРЖДАЮ** Директор МБУДО «Инсарский районный Дом творчества» Defens H.H. Hapamohoba Приказ № 26 28 п 082023

### Дополнительная общеобразовательная (общеразвивающая) программа «З D- моделирование»

Направленность: техническая Уровень программы: ознакомительный Возраст обучающихся: 10-13 лет Срок реализации программы: 1 год (144 часа) Форма обучения: очная Язык обучения: русский

> Составитель (разработчик): Надин С.Б.,

и педагог дополнительного образования

Инсар 2023

#### **1. ПОЯСНИТЕЛЬНАЯ ЗАПИСКА**

Дополнительная общеобразовательная общеразвивающая программа технической направленности «3D моделирование» составлена для организации внеурочной деятельности учащихся среднего звена основной школы и ориентирована на обучающихся, проявляющих интересы и склонности в области информатики, математики, физики, моделирования, компьютерной графики. В курсе решаются задачи по созданию и редактированию 3D моделей с помощью специализированного программного обеспечения: Blender. Освоение данного направления позволяет решить проблемы, связанные с недостаточным уровнем развития абстрактного мышления, существенным преобладанием образновизуального восприятия над другими способами получения информации.

 **Нормативные основания** для создания дополнительной общеобразовательной общеразвивающей программы

1.Федеральный закон Российской Федерации от 29 декабря 2012 г. № 273- ФКЗ "Об образовании в Российской Федерации";

2.Приказ Минпросвещения России от 03.09.2019 №467 «Об утверждении целевой модели развития региональных систем дополнительного образования» ;

3. Письмо Министерства образования и науки РФ от 11.12. 2006 г. № 06-1844 «Примерные требования к программам дополнительного образования детей»; 4. Методические рекомендации Министерства образования и науки РФ по проектированию дополнительных общеразвивающих программ (включая разноуровневые программы) от 18.11.2015 г. № 09-3242;

5. Приказ Министерства просвещения Российской Федерации от 09. 11 2018 г. № 196 «Об утверждении Порядка организации и осуществления 4 образовательной деятельности по дополнительным образовательным программам»;

6. Приказ Министерства образования РМ от 04.03.2019 №211 «Об утверждении персонифицированного финансирования дополнительного образования детей в РМ»;

7.-СанПин 2.4.4.3648-20 «Санитарно-эпидемиологические требования к организациям воспитания и обучения, отдыха и оздоровления детей и молодежи»

8. Устав МБУДО «Инсарский районный Дом творчества»;

9. Положение о проектировании дополнительной общеобразовательной общеразвивающей программе МБУДО «Инсарский районный Дом творчества»

#### **Направленность программы** – техническая

**Актуальность.** Сферы применения 3D-графики продолжают расширяться с каждым днём, а специалисты, владеющие навыками создания 3D-моделей, востребованы на рынке труда. Изучение трехмерной графики углубляет знания, учащихся о методах и правилах графического отображения информации, развивает интерес к разделам инженерной графики, начертательной геометрии, черчению, компьютерным графическим программам, к решению задач моделирования трехмерных объектов. У учащихся формируются навыки и приемы решения графических и позиционных задач.

*Новизна.* Работа с 3D графикой – одно из самых популярных направлений использования персонального компьютера, причем занимаются этой работой не, только профессиональные художники и дизайнеры. В наше время трехмерной картинкой уже никого не удивишь. А вот печать 3D моделей на современном оборудовании – дело новое. Люди осваивают азы трехмерного моделирования достаточно быстро и начинают применять свои знания на практике.

**Педагогическая целесообразность** заключается в том, что данная программа позволит выявить заинтересованных обучающихся, проявивших интерес к знаниям, оказать им помощь в формировании устойчивого интереса к построению моделей с помощью 3Dпринтера. В процессе создания моделей, обучающиеся научатся объединять реальный мир с виртуальным, это повысит уровень пространственного мышления, воображения.

*Отличительные особенности программы.* Программа личностноориентирована и составлена так, чтобы каждый ребёнок имел возможность

самостоятельно выбрать наиболее интересный объект работы, приемлемый для него. На занятиях применяются информационные технологии и проектная деятельность.

#### **Объем и сроки освоения программы**

Программа рассчитана на *1 год обучения*, для обучающихся в возрасте 10 – 13 лет, носит ознакомительный характер и дает минимальный объем технических и естественно - научных компетенций. В процессе занятий по программе сочетаются групповая и индивидуальная формы организации работы.

Количество обучающихся в учебной группе обусловлено имеющейся материально – технической базой объединения и составляет 10-12 человек.

Недельная нагрузка 4 часа, 144 часа в год. Занятия проводятся 2 раза в неделю.

#### **Формы и режим занятий**

В процессе реализации программы используются различные *формы занятий*: традиционные, комбинированные и практические занятия; лекции, игры, праздники, конкурсы, соревнования и другие.

Методика предусматривает проведение занятий в различных формах: групповой, парной, индивидуальной.

#### **2. Цель и задачи программы**

*Целью* данной программы создание условий для использования обучающимися современных информационных технологий при моделировании конструкторских изделий с проектированием и изготовлением деталей на 3D принтере.

#### **Задачи программы:**

#### *Обучающие:*

- создать условия для усвоения базовых компетенций в области проектирования, моделирования и конструирования.

- создать условия для овладения умением представлять форму проектируемых объектов.

- создать условия для приобретения навыков моделирования с помощью современных программных средств

- создать условия для приобретения навыков 3D печати.

#### *Развивающие:*

- создать условия для формирования устойчивого познавательного интереса к изучению технических дисциплин;

- создать условия для развития умений планировать и организовывать индивидуальную работу, ставить учебную задачу, применять необходимый инструментарий для решения практических задач, работать с информационными источниками и обрабатывать информацию;

- создать условия для развития умений анализировать, сопоставлять, сравнивать, обобщать познавательные объекты, делать выводы;

- создать условия для развития навыков коммуникативного взаимодействия, командной работы и организации совместной деятельности и готовности к социальному взаимодействию в социально значимой деятельности;

- создать условия для развития умений формулировать, высказывать и защищать свое мнение, презентовать результаты своего труда, приобретения опыта участия в дискуссиях, дебатах, обсуждениях, публичных выступлениях.

#### *Воспитательные:*

- создать условия для личностного развития, профессионального самоопределения и творческой реализации в инженерной сфере.

- формировать способности задавать вопросы о применимости привычных законов для решения конкретной инженерной задачи, развитие критического отношения к готовым рецептам и образцам, стремления к улучшению уже существующих устройств и создания улучшенных аналогов.

# **3. Учебный план программы**

дополнительной общеобразовательной общеразвивающей программы «3D моделирование»

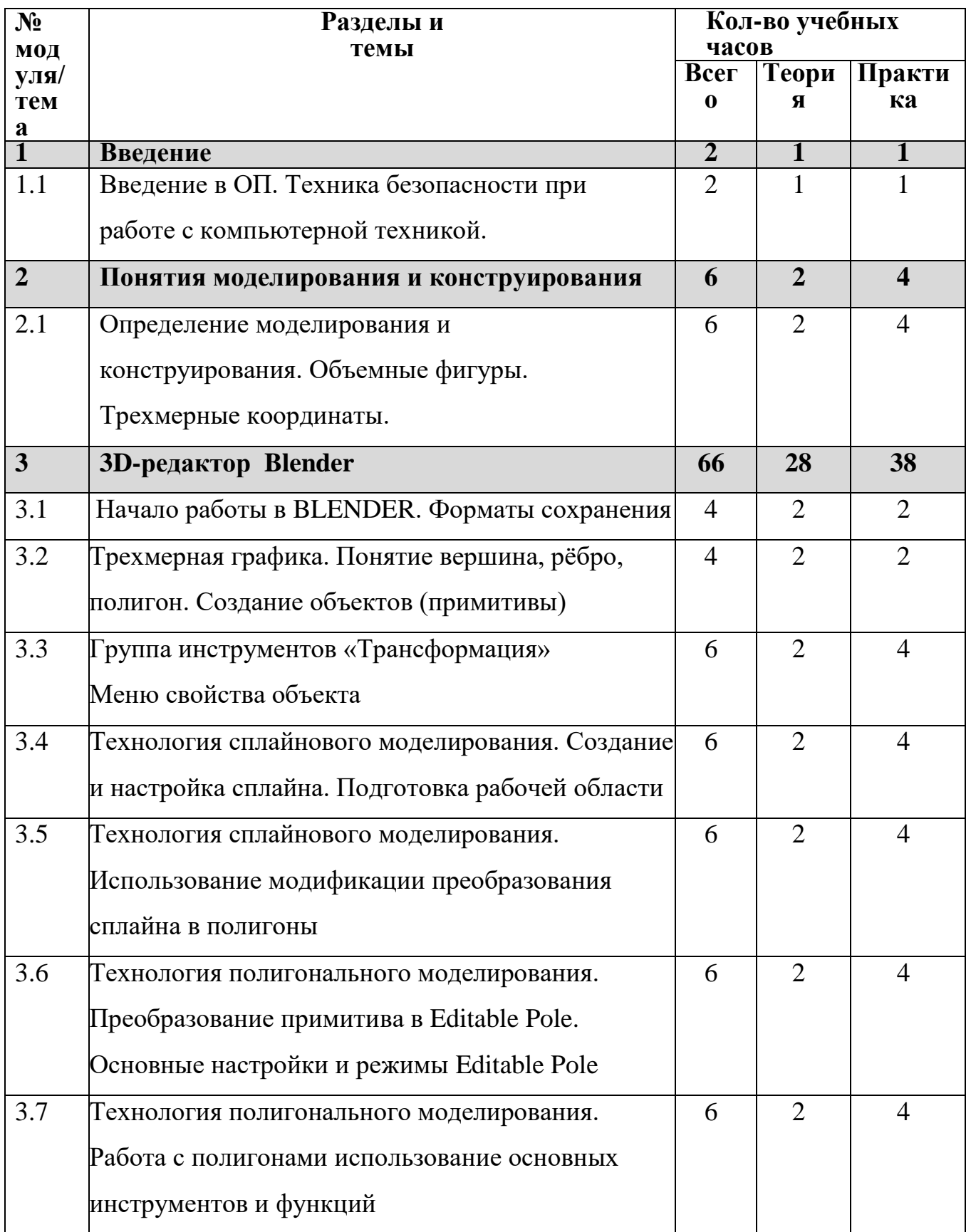

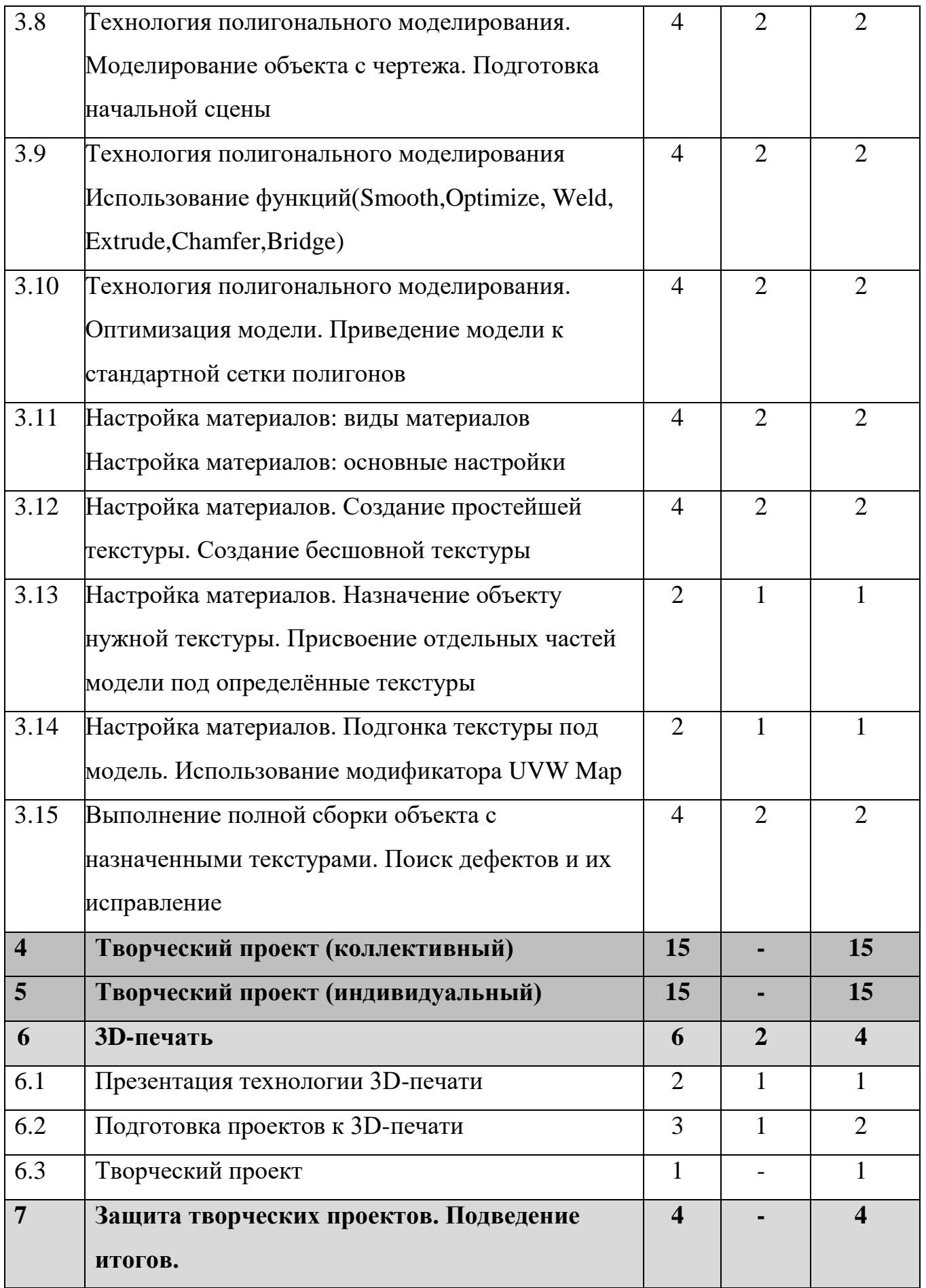

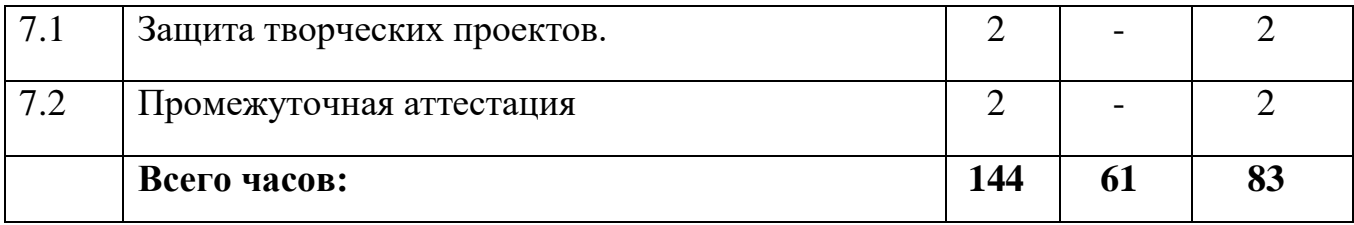

## **4. СОДЕРЖАНИЕ ПРОГРАММЫ**

### **Модуль 1. Введение(2ч)**

*1.1.Введение*

*Теория:* Охрана труда, правила поведения в компьютерном классе. Понятия моделирования и конструирования. Знакомство с этапами выполнения проекта.

*Практика:* Выполнение модели кубика из бумаги.

### **Модуль 2. Понятия моделирования и конструирования (6ч)**

### *2.1. Моделирование и конструирование. Плоскость.*

*Теория:* Определение моделирования и конструирования. Плоскость. Геометрические примитивы. Координатная плоскость. Объемные фигуры. Развертка куба. Трехмерные координаты. Построение объемных фигур по координатам.

*Практика:* Построение плоских фигур по координатам.

# **Модуль 3. 3D-редактор Blender (66 ч)**

## *3.1.* Начало работы в BLENDER. Форматы сохранения

 *Теория:* Знакомство с интерфейсом Blender

*Практика:*. Знакомство с меню. Сохранение.

*3.2.* Трехмерная графика. Понятие вершина, рёбро, полигон.

*Теория:* Инструменты горячие клавиши. Понятие вершина, рёбро, полигон

 *Практика:* Создание объектов (примитивы).

*3.3.* Группа инструментов «Трансформация»

*Теория:*. Группа инструментов «Трансформация»

 *Практика:* Выполнение упражнений с использованием Меню свойства объекта

### *3.4.* Технология сплайнового моделирования. Создание и настройка сплайна.

 *Теория:* Технология сплайнового моделирования. Создание и настройка сплайна

 *Практика:* Подготовка рабочей области

*3.5.* Технология сплайнового моделирования. Использование модификации преобразования сплайна в полигоны

 *Теория:* Технология сплайнового моделирования. Использование модификации преобразования сплайна в полигоны.

 *Практика:*Работа с полигонами.

3.6. Технология полигонального моделирования.Преобразование примитива в Editable Pole.

*Теория:* Основные настройки и режимы Editable Pole

*Практика:*. Преобразование примитива в Editable Pole

*3.7.* Технология полигонального моделирования. Работа с полигонами

использование основных инструментов и функций

 *Теория:*Работа с полигонами использование основных инструментов и функций

 *Практика:* Выполнение упражнений

*3.8.* Технология полигонального моделирования. Моделирование объекта с

чертежа. Подготовка начальной сцены

 *Теория:*. Моделирование объекта с чертежа. Подготовка начальной сцены

 *Практика:* Выполнение упражнений с использованием чертежа.

*3.9.* Технология полигонального моделирования. Использование

функций(Smooth,Optimize, Weld, Extrude,Chamfer,Bridge)

*Теория:* Использование функций(Smooth,Optimize, Weld, Extrude,Chamfer,Bridge) *Практика:* Использование функций(Smooth,Optimize, Weld,

Extrude,Chamfer,Bridge)

*3.10.* Технология полигонального моделирования. Оптимизация модели.

Приведение модели к стандартной сетки полигонов

 *Теория:* Оптимизация модели

 *Практика:* Приведение модели к стандартной сетки полигонов

### *3.11.* Настройка материалов: виды материалов

 *Теория:*. Настройка материалов: виды материалов

 *Практика:* Настройка материалов: основные настройки

*3.12.* Настройка материалов. Создание простейшей текстуры. Создание бесшовной текстуры

 *Теория:*. Настройка материалов. *Практика:* Работа с материалами

. *3.13* Назначение объекту нужной текстуры. Присвоение отдельных частей модели под определённые текстуры

 *Теория:*. Настройка материалов. Назначение объекту нужной текстуры.

Присвоение отдельных частей модели под определённые текстуры

 *Практика:* Работа с материалами

*3.14* Настройка материалов. Подгонка текстуры под модель. Использование модификатора UVW Map

 *Теория:*. Настройка материалов. Подгонка текстуры под модель. Использование модификатора UVW

 *Практика:* Работа с материалами

*3.15* Выполнение полной сборки объекта с назначенными текстурами. Поиск дефектов и их исправление

*Теория:*. Поиск дефектов и их исправление

 *Практика* Выполнение полной сборки объекта с назначенными текстурами

**Модуль 4. Творческий проект (коллективный) (15ч)**

*Практика:* Выполнение 3D-творческого проекта.

# **Модуль 5. Творческий проект (индивидуальный) (15ч)**

*Практика:* Выполнение 3D-творческого проекта.

**Модуль 6. 3D-печать (6ч)**

*6.1. Презентация технологии 3D-печати*

*Теория:* Презентация технологии 3D-печати. Виды 3D-принтеров. Материал для печати.

*Практика:* Виды принтеров (просмотр характеристик в Интернете) – сравнительный анализ.

## *6.2. Подготовка проектов к 3D-печати. Подготовка задания для 3D-печати*

*Теория:* Подготовка проектов к 3D-печати. Сохранение модели в формате \*.stl. Подготовка задания для 3D-печати. Загрузка модели в программу печати 3Dпринтера.

*Практика:* Подготовка проекта. Подготовка модели к печати, печать.

### *6.3.Творческий проект*

*Практика:* 3D-печать творческого проекта, от настройки до печати (просмотр учебных видеороликов)

## **Модуль 7. Защита творческих проектов. Подведение итогов. (4ч)**

*Практика:* Защита творческих проектов. Награждение.

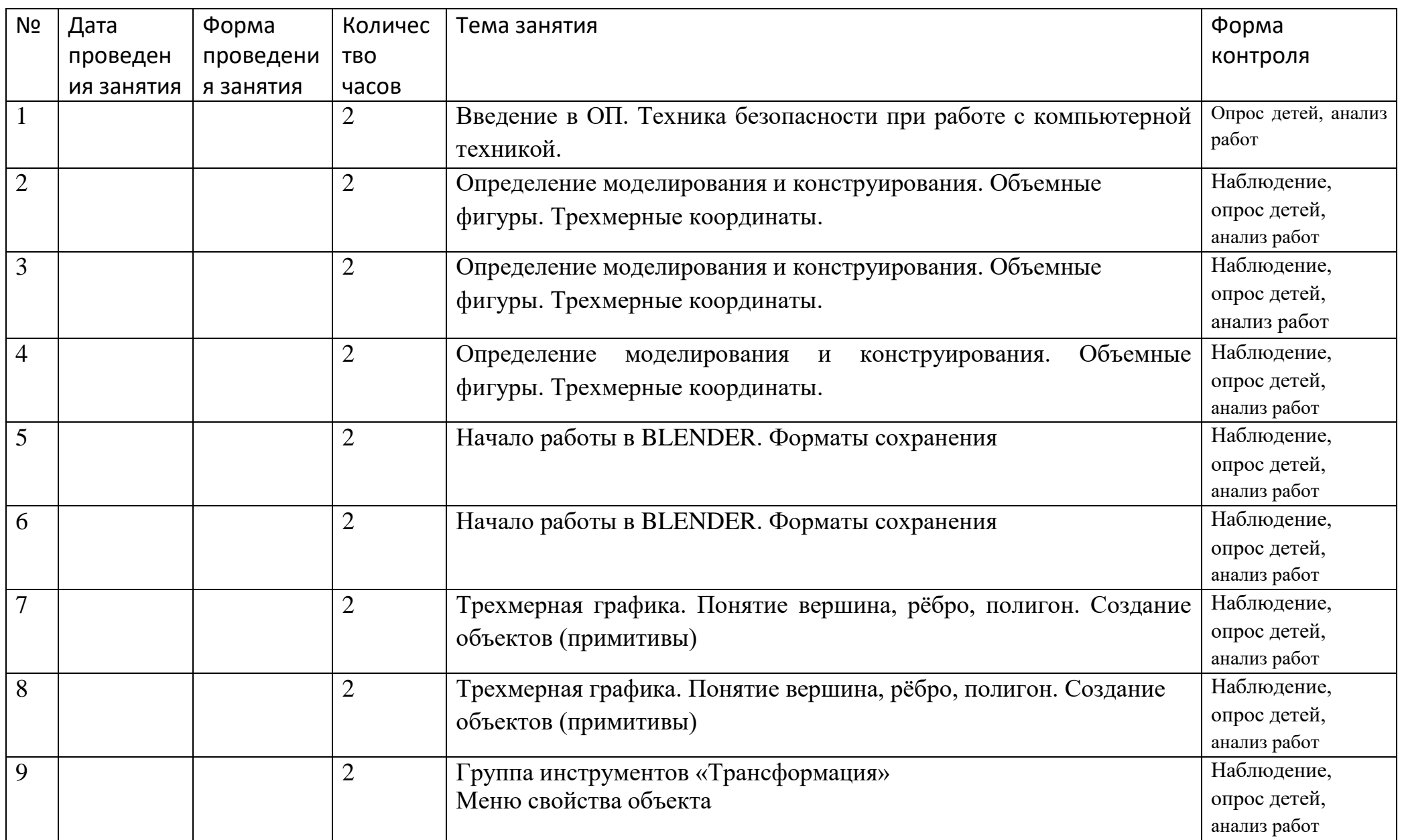

# **5. Календарный учебный график программы**

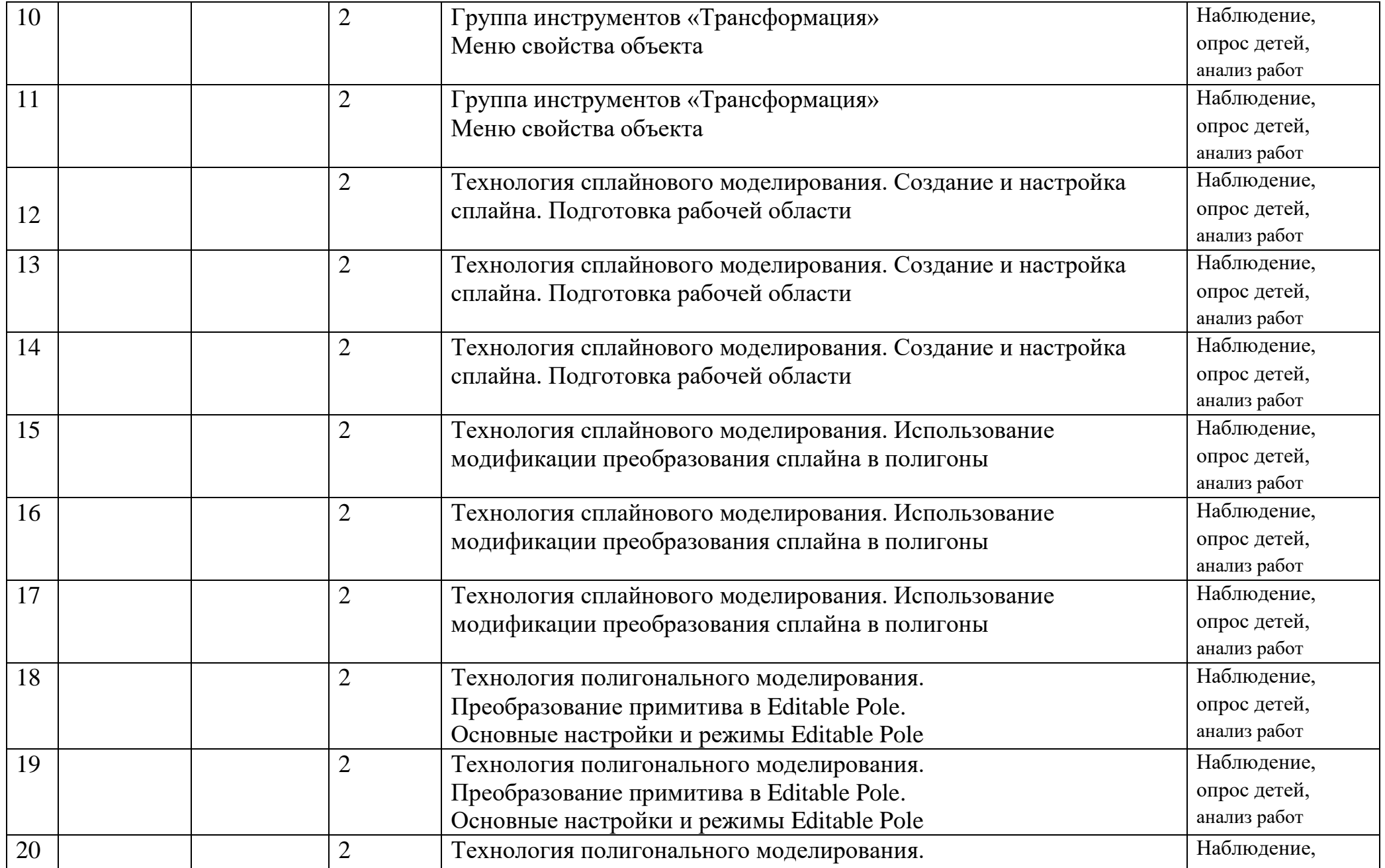

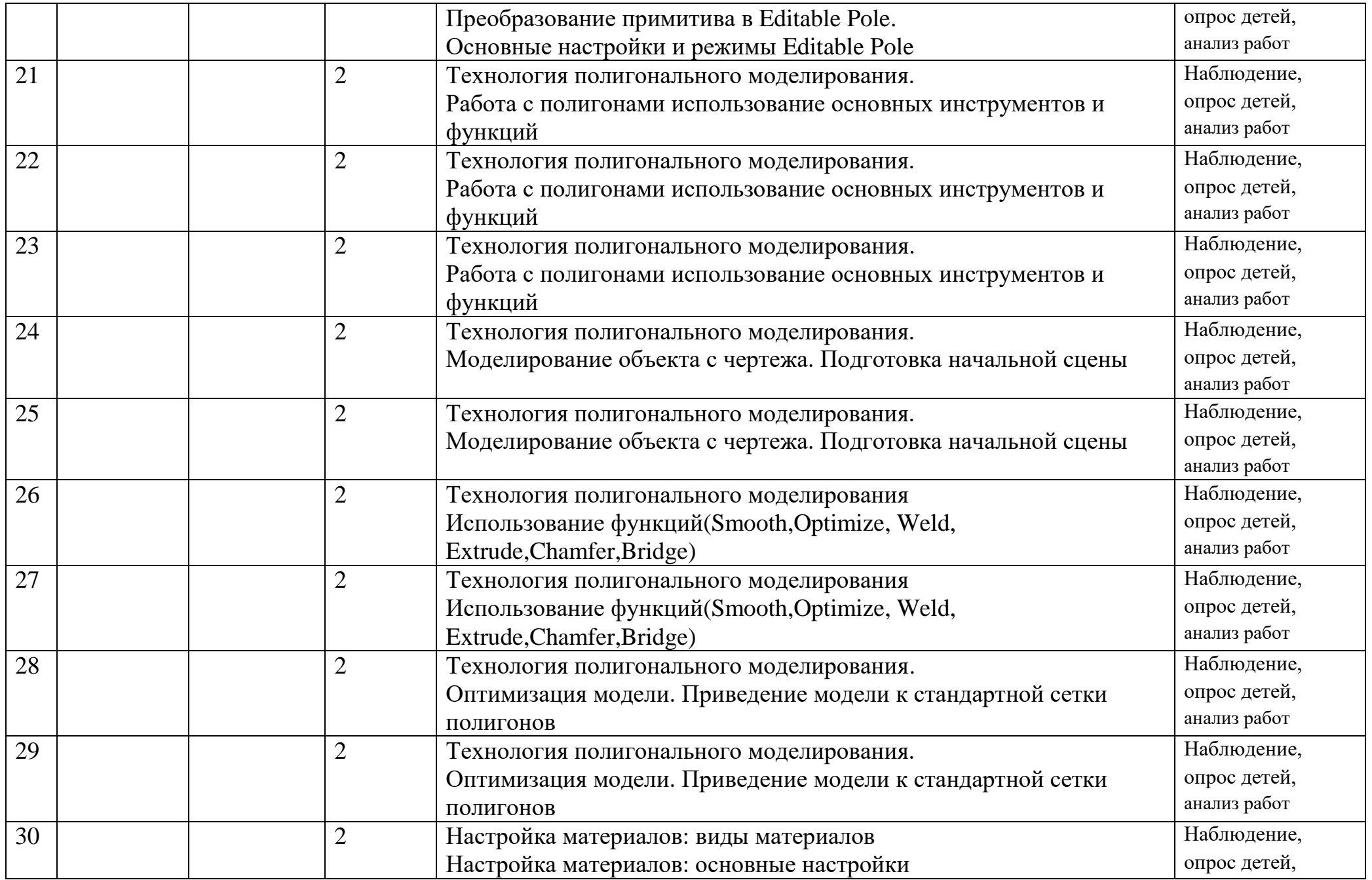

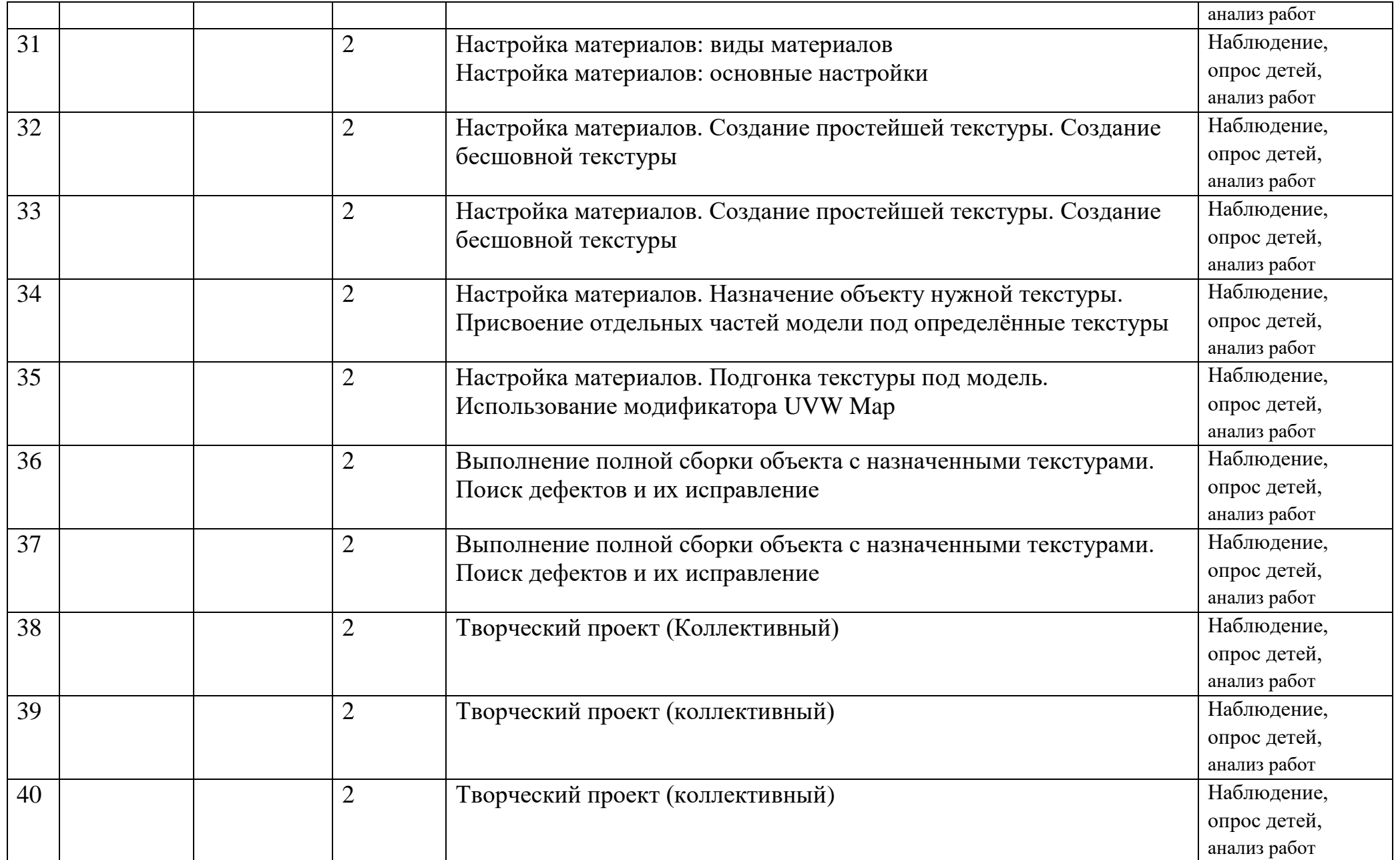

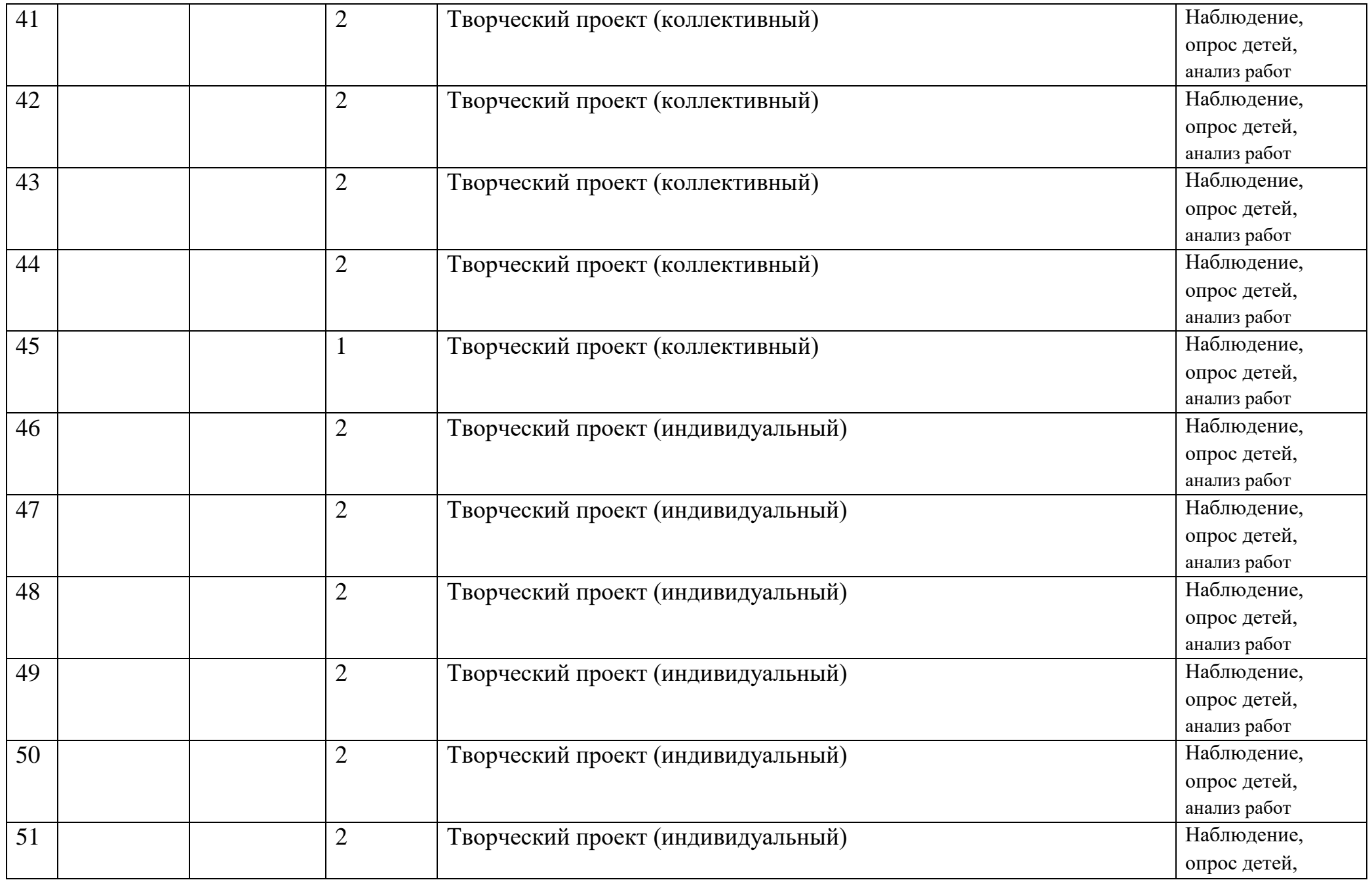

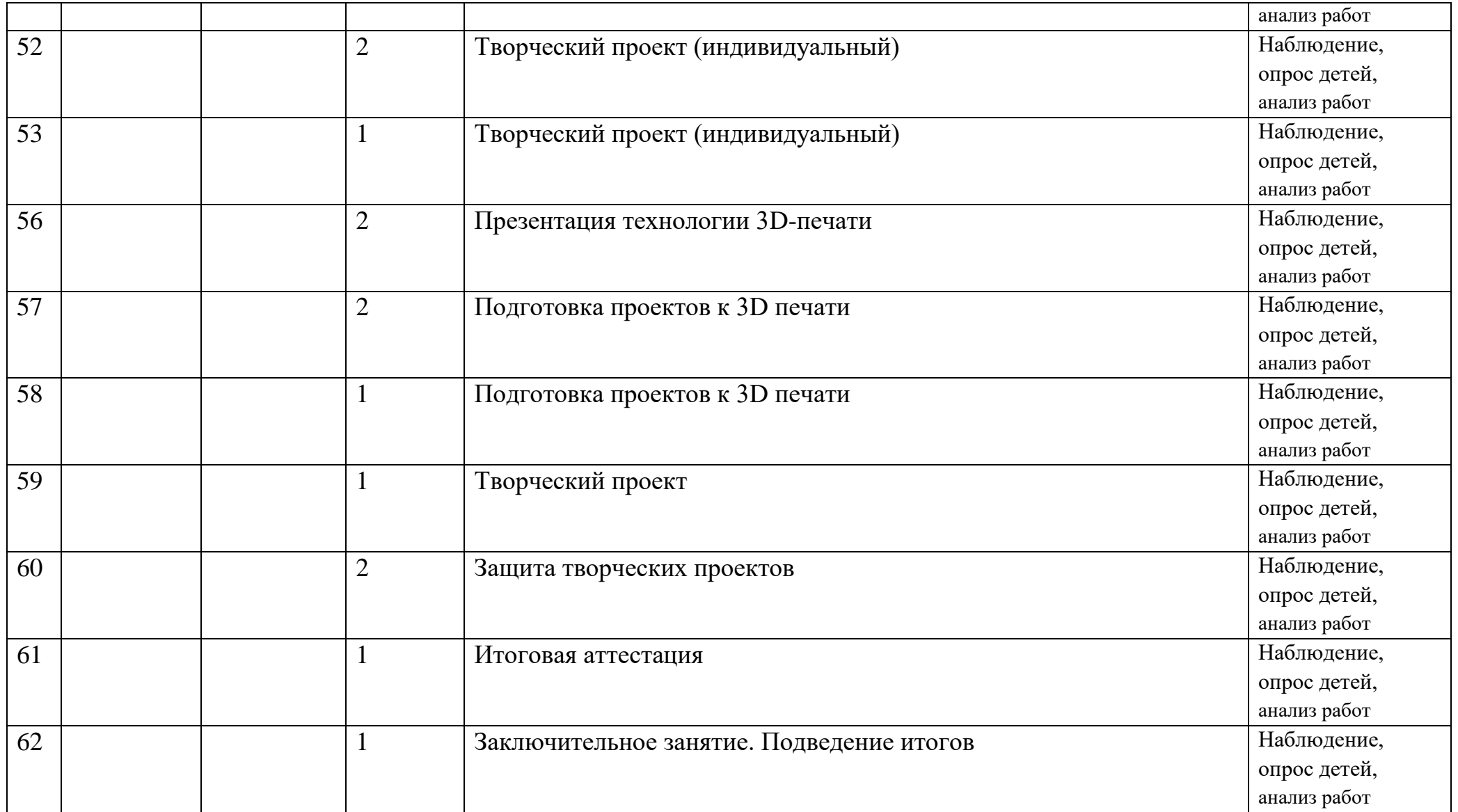

#### **6. Планирование результата освоение образовательной программы**

По окончанию курса обучения обучающиеся должны *знать:*

основные понятия трехмерного моделирования;

- основные инструменты и операции работы в Blender;
- основные принципы создания сборных конструкций;
- принципы создания трехмерных моделей по чертежу;
- основные принципы 3D-печати.

### *Уметь:*

- создавать детали, сборки, модели объектов;
- создавать и сохранять трехмерные модели;
- читать чертежи и по ним воспроизводить модели;
- подготавливать трехмерные модели к печати на 3D-принтере.

К концу обучения определяются следующие **планируемые результаты** формирования компетенции осуществлять универсальные учебные действия:

#### **Личностные результаты:**

- формирование ответственного отношения к учению, готовностии способности обучающихся к саморазвитию и самообразованию на основе мотивации к обучению и познанию;

 формирование целостного мировоззрения, соответствующего современному уровню развития науки и общественной практики;

 развитие осознанного и ответственного отношения к собственным поступкам при работе с графической информацией;

 формирование коммуникативной компетентности в процессе образовательной, учебно- исследовательской, творческой и других видов деятельности.

**Метапредметные результаты:**

- умение ставить учебные цели;
- умение использовать внешний план для решения поставленной задачи;

 умение планировать свои действия в соответствии с поставленной задачей и условиями ее реализации;

 умение осуществлять итоговый и пошаговый контроль выполнения учебного задания по переходу информационной обучающей среды из начального состояния в конечное;

умение сличать результат действий с эталоном (целью);

 умение вносить коррективы в действия в случае расхождения результата решения задачи с ранее поставленной целью;

 умение оценивать результат своей работы с помощью тестовых компьютерных программ, а также самостоятельно определять пробелы в усвоении материала курса.

#### **Предметные результаты:**

умение использовать терминологию моделирования;

умение работать в среде графических 3D редакторов;

 умение создавать новые примитивные модели из имеющихся заготовок путем разгруппировки-группировки частей моделей и их модификации;

 умение самостоятельно определять цели своего обучения, ставить и формулировать для себя новые задачи в учёбе и познавательной деятельности, развивать мотивы и интересы своей познавательной деятельности;

 владение основами самоконтроля, самооценки, принятия решений и осуществления осознанного выбора в учебной и познавательной деятельности;

 умение определять понятия, создавать обобщения, устанавливать аналогии, классифицировать, самостоятельно выбирать основания и критерии для классификации, устанавливать причинноследственные связи, строить логическое рассуждение, умозаключение (индуктивное, дедуктивное и по аналогии) и делать выводы;

 умение создавать, применять и преобразовывать графические объекты для решения учебных и творческих задач;

 умение осознанно использовать речевые средства в соответствии с задачей коммуникации;

- поиск и выделение необходимой информации в справочном разделе учебников;
- владение устной и письменной речью.

#### *Способы и формы определения результативности:*

 при вводном и текущем контроле: лекция, беседа, опрос, индивидуальные и групповые задания, самостоятельные и практические работы;

- при промежуточном контроле: тестирование по пройденным темам и выполнение зачетных работ;
	- при итоговом контроле: тестирование, защита проектов.

Одной из форм контроля результативности является участие обучающихся в школьных выставках и соревнованиях.

# **7. ОЦЕНОЧНЫЕ МАТЕРИАЛЫ**

# **Формы аттестации**

*Формой аттестации* данной программы является презентация проектов.

# **Механизм оценивания образовательных результатов**

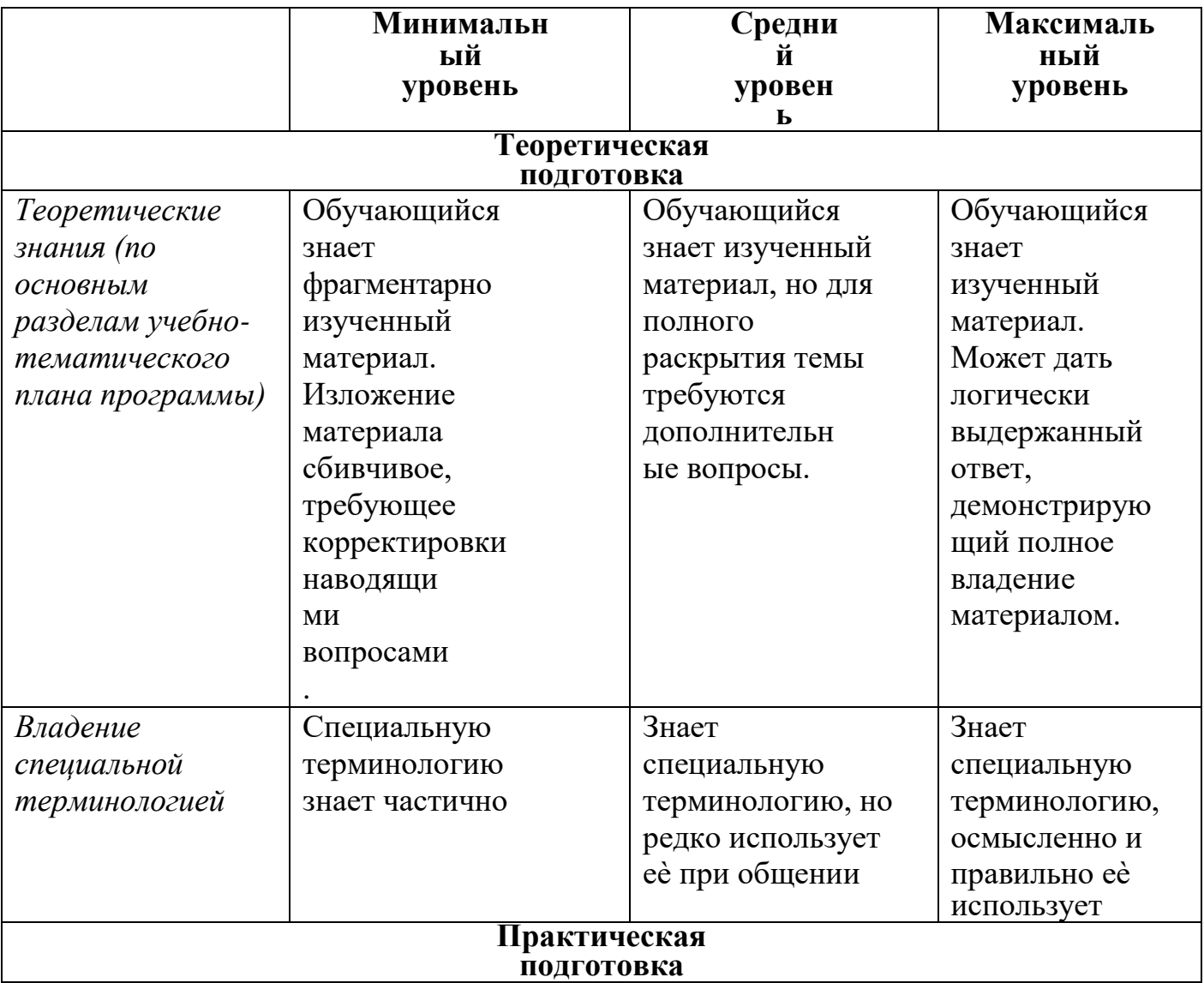

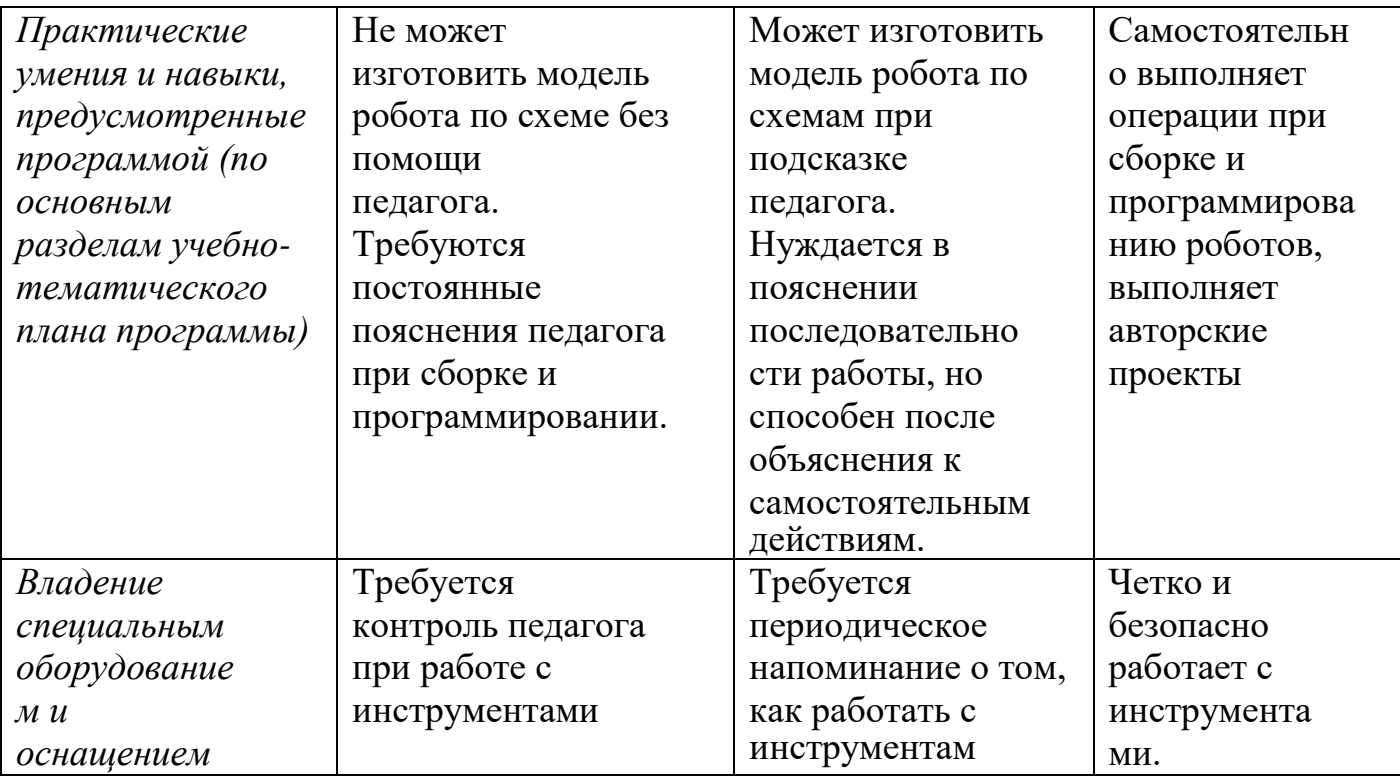

# **Промежуточная аттестация 1 года обучения**

Анкета для обучающихся по результатам освоения программы

## компьютерного моделирования Blender

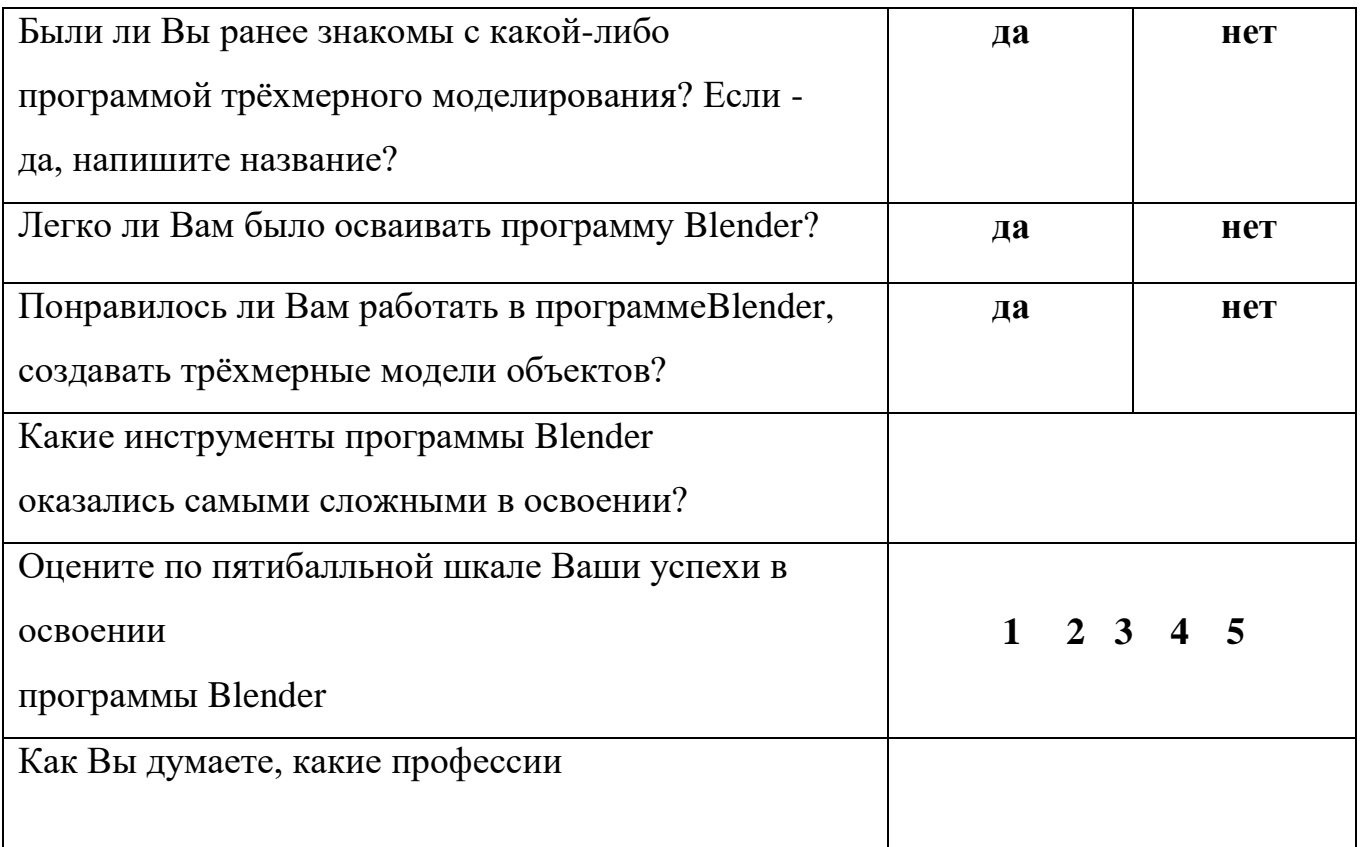

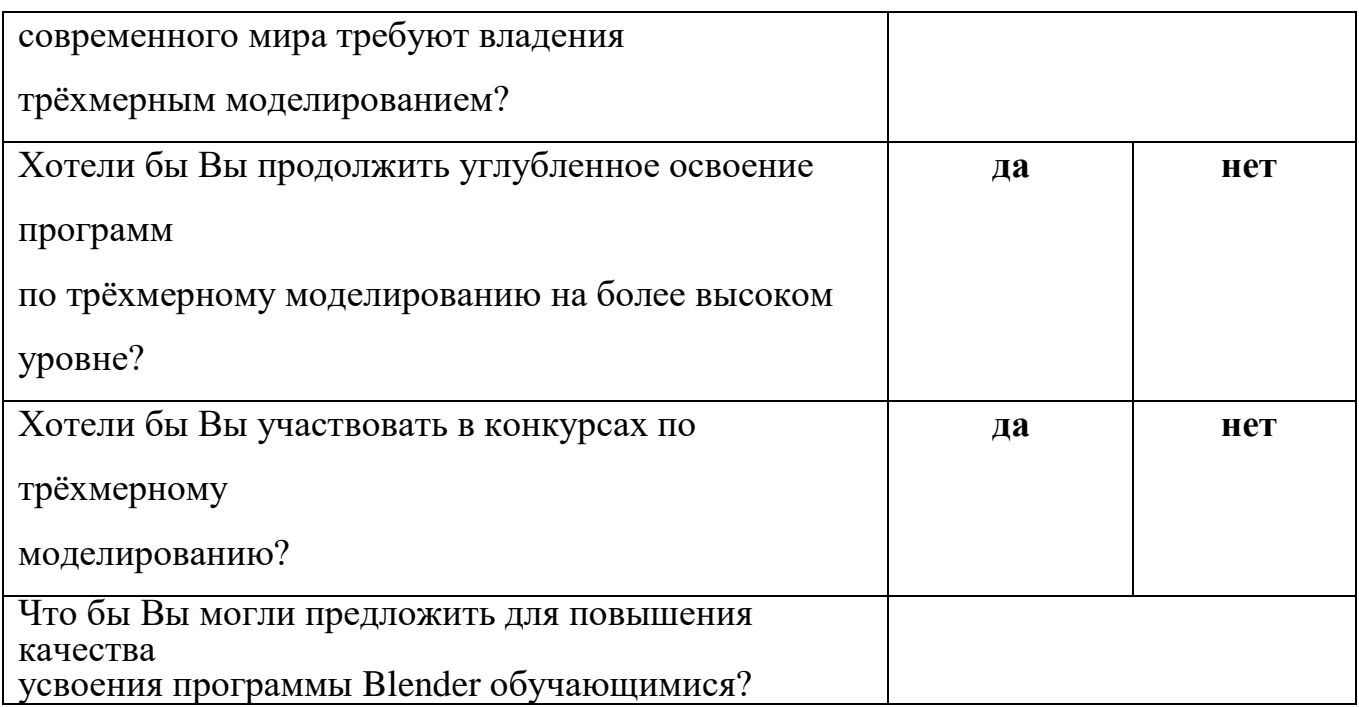

#### **8. Формы, методы и приемы**

#### **Формы организации учебных занятий:**

- теоретические,
- практические,
- групповые,
- индивидуальные.

Во время практических занятий основной задачей обучающихся является создание правильных моделей, т.е. моделей, в которых соблюдены принципы:

- параметричности - соблюдена возможность использования задаваемых параметров, таких как - длина, ширина, радиус изгиба и т.д;

- ассоциативности, то есть, соблюдена возможность формирования взаимообусловленных связей в элементах модели, в результате которых изменение одного элемента вызывает изменение и ассоциированного элемента.

### *Формы контроля:*

*Система отслеживания результатов:* определение начального уровня знаний, умений и навыков, промежуточный и итоговый контроль, конкурсные достижения обучающихся.

*Способы проверки:* опрос, тестирование, наблюдение, итоговые занятия по темам.

#### *Методы обучения:*

 Познавательный (восприятие, осмысление и запоминание учащимися нового материала с привлечением наблюдения готовых примеров, моделирования, изучения иллюстраций, восприятия, анализа и обобщения демонстрируемых материалов).

 Метод проектов (при усвоении и творческом применении навыков и умений в процессе разработки собственных моделей).

 Систематизирующий (беседа по теме, составление систематизирующих таблиц, графиков, схем и т.д.).

 Контрольный метод (при выявлении качества усвоения знаний, навыков и умений и их коррекция в процессе выполнения практических заданий).

Групповая работа.

Выставка-презентация или защита проекта и т.д.

# **9.МЕТОДИЧЕСКОЕ И ТЕХНИЧЕСКОЕ ОБЕСПЕЧЕНИЕ ПРОГРАММЫ**

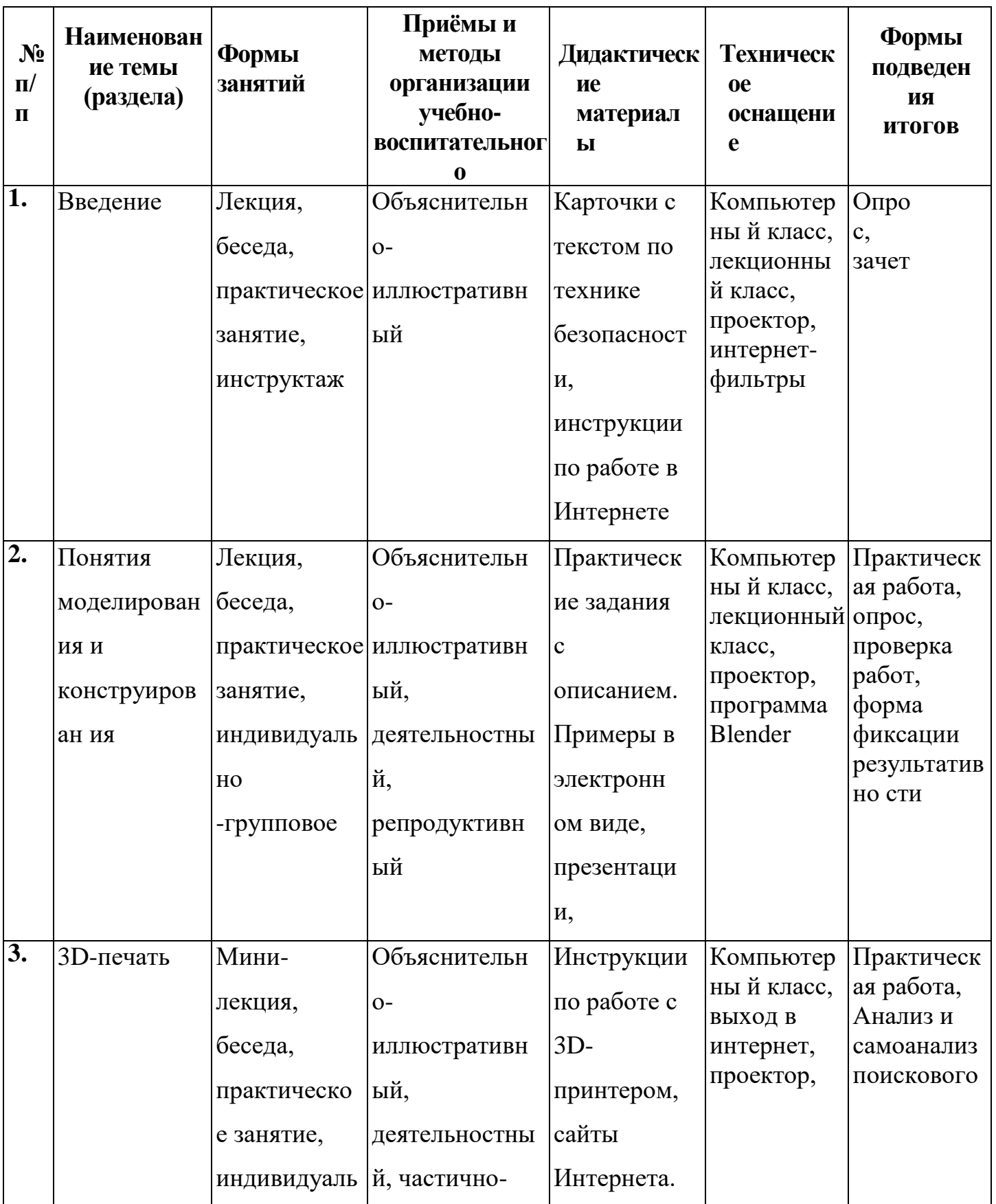

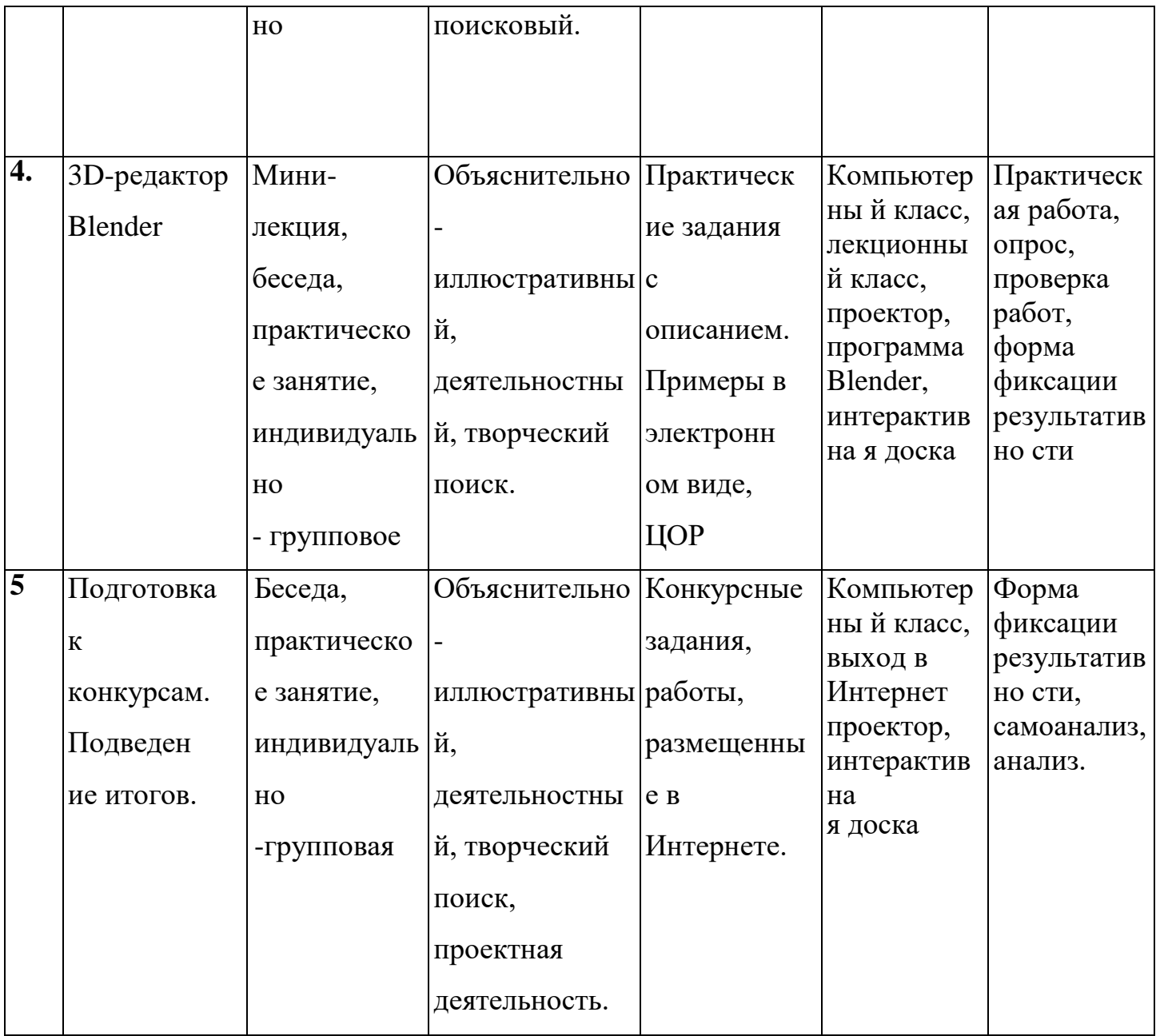

## **10. МАТЕРИАЛЬНО-ТЕХНИЧЕСКОЕ ОБЕСПЕЧЕНИЕ**

*Необходимое компьютерное и программное обеспечение:*

- компьютерный класс с 5 персональными компьютерами и 5 ноутбуками;
- операционная система не ниже Windows 7;
- практическое освоение трехмерного моделирования проходит в онлайн Web-сервисах для 3D-моделирования, которые задействуют технологию WebGL (WebGL (Web-based Graphics Library), позволяющую получать доступ к ресурсам видеокарты для отображения в реальном времени 3Dграфики на интернет-страницах.
- программу Blender 2.9можно установить локально с сайта <https://www.blender.org/download/>
- интерактивный комплекс;
- выход в Интернет.

*Каждому учащемуся необходимо иметь:*

- тетрадь в клетку 12-48 листов,
- карандаш простой,
- линейку 20-30 см,
- транспортир, циркуль,
- ластик.

### **Список литературы:**

1. Журнал «Педагогическая мастерская. Все для учителя!». №9 (57). Сентябрь 2015г.

2. Мазепина Т. Б. Развитие пространственно-временных ориентиров ребенка в играх, тренингах, тестах/ Серия «Мир вашего ребенка». — Ростов н/Д : Феникс, 2002. — 32 с.

3. Найссер У. Познание и реальность: смысл и принципы когнитивной психологии – М.: Прогресс, 2007 – 347 с.

4. Пожиленко Е. А. Энциклопедия развития ребенка: для логопедов, воспитателей, учителей начальных классов и родителей. — СПб. : КАРО, 2006. — 640 с.

5. Якиманская И. С. Развитие пространственного мышления школьников. — М.: Педагогика, 1980. — 239 с.

6. Программа составлена на основе

## **Интернет ресурсы:**

- 1. <https://www.tinkercad.com/>
- 2. <https://blender3d-ru.ru/blender-3d-uroki/>
- 3. [https://www.youtube.com/channel/UCLYrT1051M\\_6XkbEc5Te8PA](https://www.youtube.com/channel/UCLYrT1051M_6XkbEc5Te8PA)